## **Name\_\_\_\_\_\_\_\_\_\_\_\_\_\_\_\_\_\_\_\_\_\_\_\_\_Date\_\_\_\_\_\_\_\_ Windows Desktop Worksheet**

**I. Use the following terms to label the diagram.**

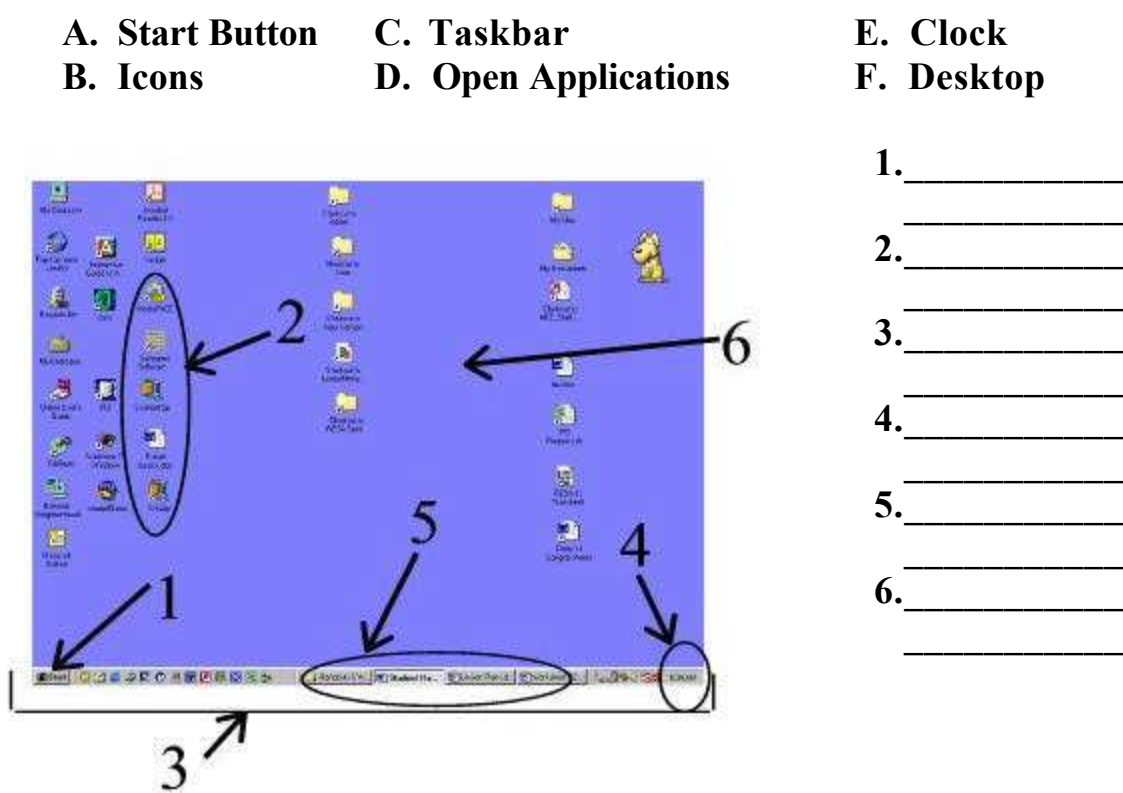

## **II. Then match the terms to the definitions below.**

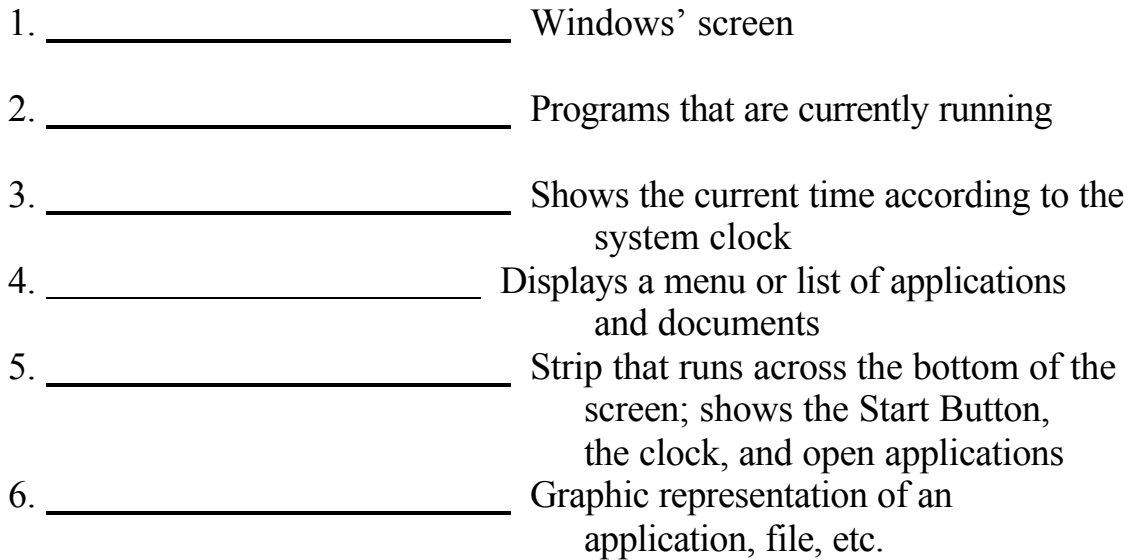